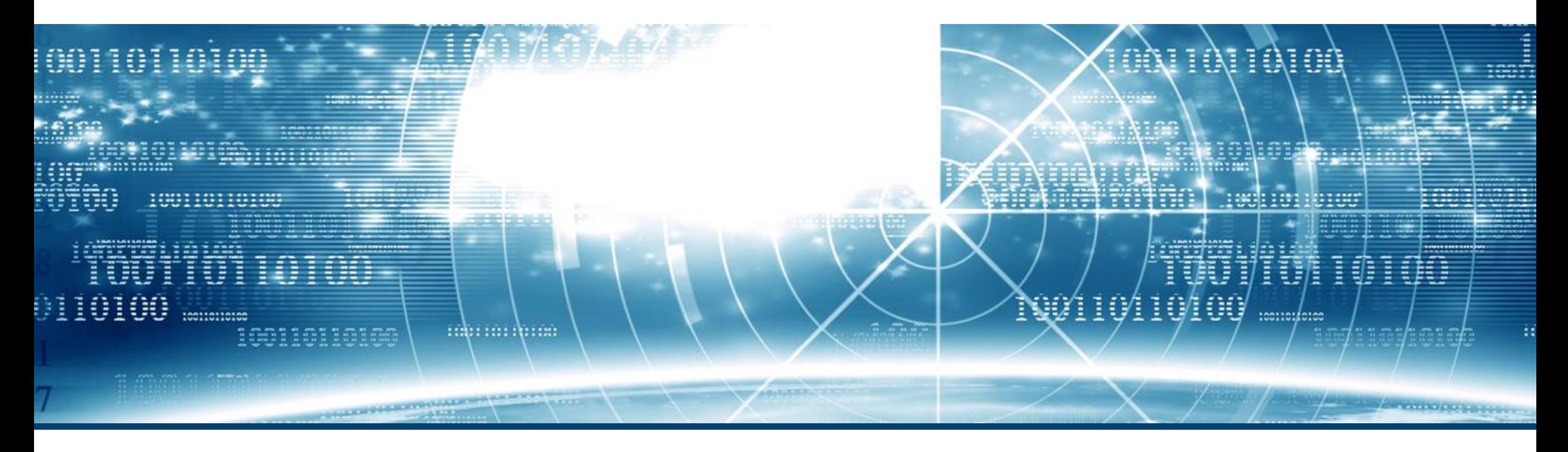

# **A common time base for parallel jobs in a distributed and embedded real-time system**

A common time base porgrammed in Ada for a Air Defence System.

# **Mission accomplished**

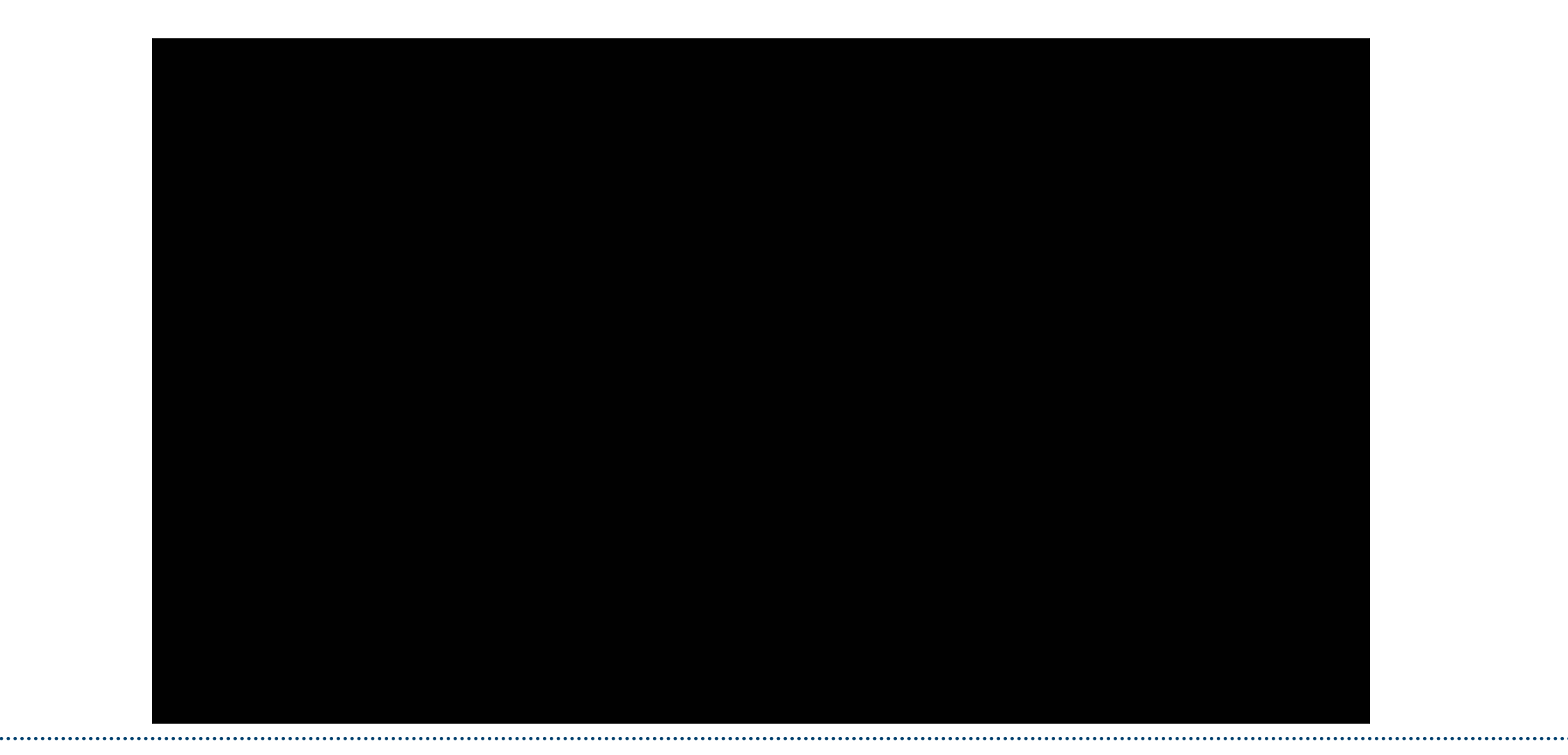

### **The air defense problem: Calculate a State of an air vehicle.**

- A fire control system measures an air vehicle position and calculates a track (velocity and acceleration  $\mathbb D$ State) of that air vehicle for the lead calculation of the gun or the designation of the missiles.
- A common time base is evidently important for a measurement of the position of the air vehicle.
- There are two possible algorithms for the calculation of the velocity and acceleration of an air vehicle :
- One algorithm measures the positions and the exact time of measurement (time-stamped). The time-stamp mechanism is almost fully a software solution (e.g. NTP).
- The other way is to use a clock-base cyclic measurement system (like a clocked CPU). The clock-based mechanism is a mixture of hardware and software.
- Both mechanisms have their benefits. We chose both, clock-based for internal time-base data and timestamped when data leaves our system.

### **The air defense problem: System Diagram.**

Working Pipeline

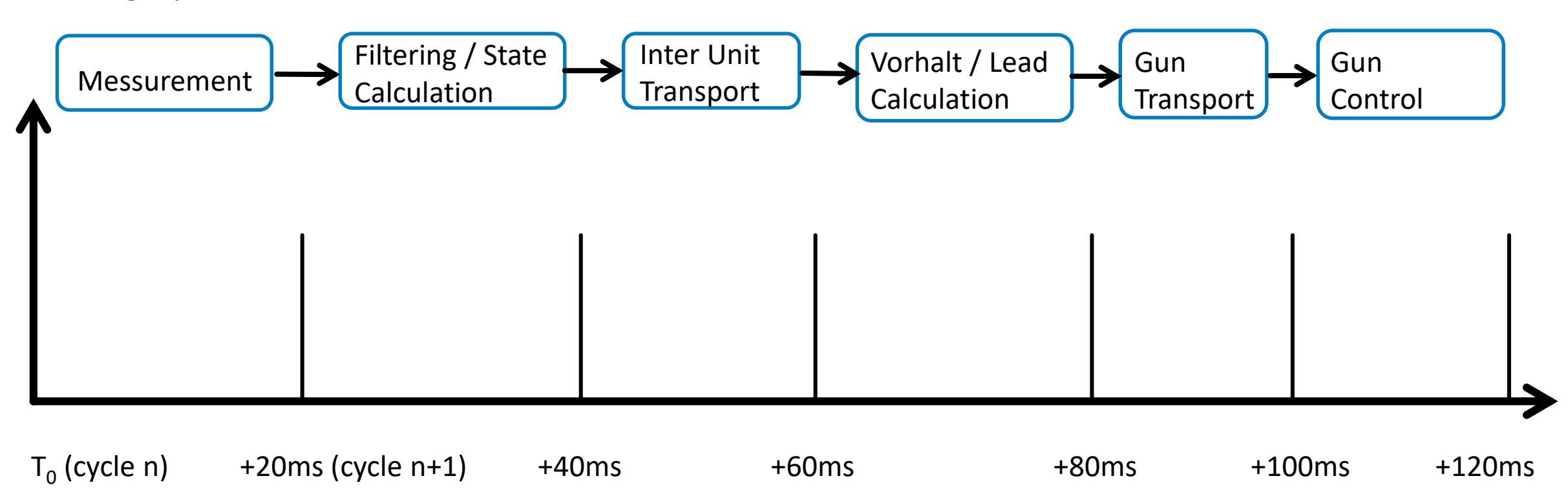

# **Hard- and Software Architecture**

#### **The three Ada topics in this presentation**

- 1. RTC: Real-Time Clock (Date and Time)
- 2. Synchronisation: Real-Time Synchronisation (Task synchronisation (and schedular) and Tick Counter)
- 3. Virtual Clocks.

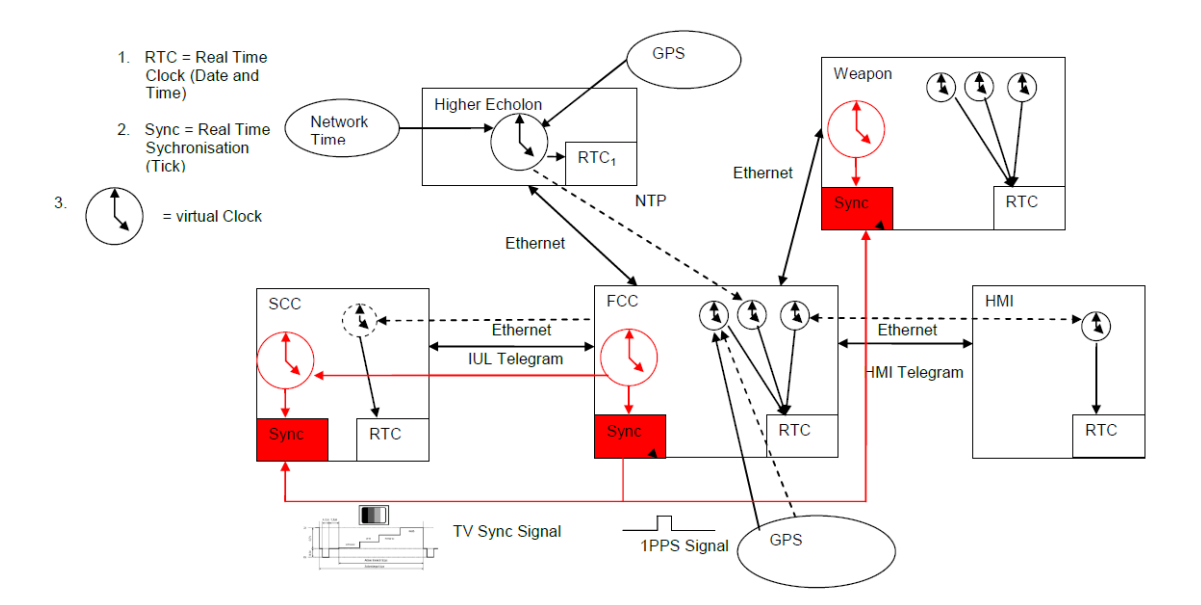

# **Real Time Clock (RTC)**

- The hardware RTC is used on every computer node (similar to personal computer RTC module). The used CPU boards in the Fire Control Computer node (FCC) and the Sensor Control Computer node (SCC) didn't have battery buffered RTC module (because of embedded CPU hardware).
- The GUI computer node (HMI) is the only CPU board which has a buffered RTC module.
- The RTC clock is accessed from Ada Programs via the predefined package Ada.Calendar. But there is a large disadvantage for embedded systems: there is no time/date set method in Ada.Calendar! That's makes sense for main frame or personal computer system with multiple user accounts, but not for embedded system with anonymous user (or God).
- We solved that problem with a new package Adjustable Calendar (It was developed in Ada83 more than 25 years ago. Today, it would be a sub-package of Ada.Calendar  $\rightarrow$  Ada.Calendar.Adjustable (e.g.)).

# **Adjustable\_Calendar**

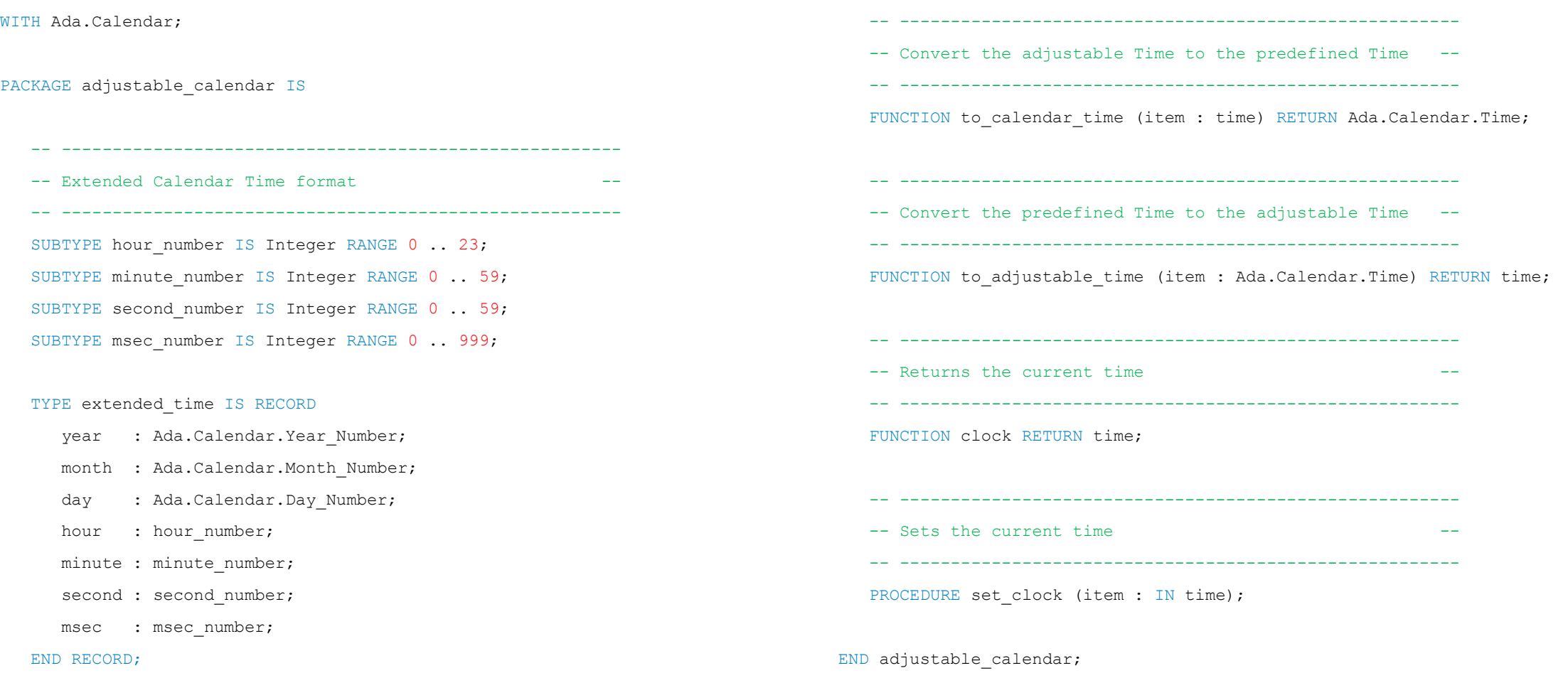

### **Adjustable\_Calendar (mechanism)**

**The Adjustable Calendar mechanism is quite simple and fully programmed in Ada!** 

- The set time method calculates the difference between the underlying time (Ada.Calendar) and the set time. This difference is stored in the Object and will be used every time when clock is called to calculate the time!
- Ada.Calendar can be set too BUT that needs compiler specific interfaces or definition (same for checking time representation). It was chosen a subpackge definition to encapsulate that internals!

```
FUNCTION clock (obj : IN object) RETURN time IS
BEGIN
  RETURN Ada.Calendar.Clock + obj.time diff;
END clock; 
PROCEDURE set clock
     (obj : IN OUT object;
     operator time : IN time) IS
BEGIN
  obj.time diff := operator time - Ada.Calendar.Clock;
END set clock;
```
# **A task synchronizing and task scheduler with hardware signal (interface)**

The synchronization with a hardware signal is done by a special hardware and some driver packages written in Ada!

- The special hardware board generates an interrupt whenever a synchronization signals is recognized (every 20ms)!
- A low-level driver set-up the board and waits on the synchronization interrupts.
- A higher level driver provides a high level language method for waiting on that synchronization event:

PROCEDURE wait(for max timeout : in Duration; success : OUT Boolean);

 The task scheduler provides a blocking and non-blocking method for other task to wait on a synchronization event (or on a multiple of a synchronization event (every second/forth/tenth/50<sup>th</sup> event).

```
TYPE ticks IS (tick 20ms, tick 40ms, tick 80ms, tick 200ms, tick 1s);
PROCEDURE wait for (tick : IN ticks);
PROCEDURE wait for (tick : IN ticks; success : OUT Boolean); -- timeout was set in the initialize method
```
**The task scheduler also provides a blocking and non-blocking method for other task to wait on a phased synchronization event (the caller will in The task scheduler aller will** be blocked until some definable milliseconds or microseconds after synchronization events). Up to 5 phases could be defined because of the hardware limitation.

```
TYPE phase number IS (phase1, phase2, phase3, phase4, phase5);
TYPE phase record IS RECORD
  time : Duration := 0.0;
   timeout : Duration := 0.0;
  used : Boolean := False;
END RECORD; 
PROCEDURE wait for (phase : IN phase number);
PROCEDURE wait for (phase : IN phase number; success : OUT Boolean);
```
#### **A task synchronizing and task scheduler with hardware signal (task 1)**

TASK BODY a tick controller IS PROCEDURE rtc activation IS SEPARATE; PROCEDURE await tick IS SEPARATE; BEGIN forever: LOOP **SELECT** ACCEPT start DO rtc\_activation; END start; OR TERMINATE; END SELECT; control\_cycle: LOOP BEGIN SELECT ACCEPT stop DO rtc\_shutdown; END stop; EXIT control cycle; ELSE --  $- -$ END LOOP;

#### await tick; the cycle count := rtc.current cycle; cycle count.set (cycle count => the cycle count); WHILE a tick 20ms'count > 0 LOOP ACCEPT a tick 20ms; END LOOP; -- Releases all tasks waiting for a 20 ms tick IF the cycle count MOD  $2 = 0$  THEN WHILE a\_tick\_40ms'count > 0 LOOP ACCEPT a tick 40ms; END LOOP; -- Releases all tasks waiting for a 40 ms tick IF the cycle count MOD  $4 = 0$  THEN WHILE a tick 80ms'count > 0 LOOP ACCEPT a tick 80ms;

#### **A task synchronizing and task scheduler with hardware signal (task 2)**

EXCEPTION

IF the\_cycle\_count MOD 4 = 0 THEN WHILE a tick 80ms'count > 0 LOOP ACCEPT a tick 80ms; END LOOP; -- -- Releases all tasks waiting for a 80 ms tick END IF;  $-$  - cycle count MOD 4 = 0 IF the cycle count MOD  $10 = 0$  THEN WHILE a tick 200ms'count  $> 0$  LOOP ACCEPT a tick 200ms; END LOOP; -- -- Releases all tasks waiting for a 200 ms tick END IF;  $-$  - cycle count MOD 10 = 0

IF the cycle count MOD  $50 = 0$  THEN WHILE a tick 1s'count > 0 LOOP ACCEPT a tick 1s; END LOOP; -- -- Releases all tasks waiting for a 1 s tick END IF;  $-$  cycle count MOD 50 = 0 END IF;  $-$  - cycle count MOD 2 = 0 END SELECT; -- Accepts stop or waits for tick EXCEPTION WHEN error: OTHERS => error\_message\_io.report\_exception (caller => "Tick\_Controller control\_cycle loop",  $error$  =>  $error$ ; END; END LOOP control cycle; END LOOP forever; WHEN error: OTHERS => error message io.report exception (caller => "Tick Controller", error => error); END a tick controller;

#### **Await Hardware Tick (interrupt handler)**

- The method await tick could be seen as a simple wait on an entry which will be set by an interrupt routine.
- **There are much checks and test in reality to ensure that no cycle is lost or to detect such a lost.**
- It is a very easy job to write a interrupt routine in Ada! You just have to write a protected type and assign a interrupt:

```
PROTECTED TYPE prot interrupt (int id : Ada.Interrupts.Interrupt ID) IS
   ENTRY wait for interrupt ; -- Entry for client(s) waiting until expected interrupt is received.
   PROCEDURE interrupt procedure; -- This procedure is only "attached" to the interrupt vector (below).
   PRAGMA ATTACH HANDLER (interrupt procedure, int id); -- Assignment of the interrupt vector.
PRIVATE
  interrupt received : Boolean := False;
END prot interrupt;
PROTECTED BODY prot interrupt IS
   ENTRY wait for interrupt WHEN interrupt received IS
   BEGIN
     interrupt received := False;
   END wait for interrupt;
   PROCEDURE interrupt procedure IS
   BEGIN
     interrupt received := True;
   END interrupt procedure;
END prot_interrupt;
```
# **Await Hardware Tick (calling interrupt handler)**

- $\blacksquare$  The interrupt handler can be called like every protected type:
	- **Blocking**
	- $\blacksquare$  Timed
	- Conditional
- We are calling such interrupt routine either blocking or timed. The tick interrupt handler is called timed/non blocking because we don't want that our whole system stands if we have an interrupt problem:

```
PROCEDURE wait for interrupt (timeout : IN duration := -1.0;
                              timed out : OUT boolean) IS
BEGIN
   IF timeout < 0.0 THEN
      interrupt handler.wait for interrupt;
   ELSE
     SELECT
       interrupt handler.wait for interrupt;
        timed out := false;
     OR
       DELAY local timeout;
        timed out := true;
     END SELECT; 
   END IF;
END wait for interrupt;
```
# **Representation Clauses (1)**

**Representation Clauses are very useful Ada constructs for low level programming.** 

**There are representation clauses for size, alignment, value, and record layout of a type/object:** 

```
TYPE Medium IS RANGE 0 .. 65_000;
FOR Medium'Size USE 2*8;
FOR Medium'Alignment USE 2;
```

```
TYPE Short IS DELATA 0.01 RANGE -100.0 .. 100.0;
FOR Short'Size USE 15;
```
**TYPE Mix\_Code IS (Add, Sub, Mul, Lda, Sta, Stz); FOR Mix\_Code USE (Add => 1, Sub => 2, Mul => 3, Lda => 8, Sta => 24, Stz => 33);**

### **Representation Clauses (2)**

#### TYPE cfg\_timer\_sync IS RECORD

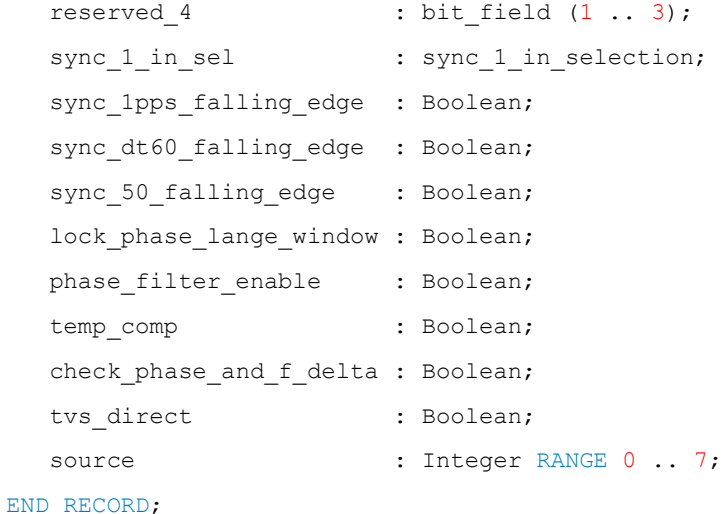

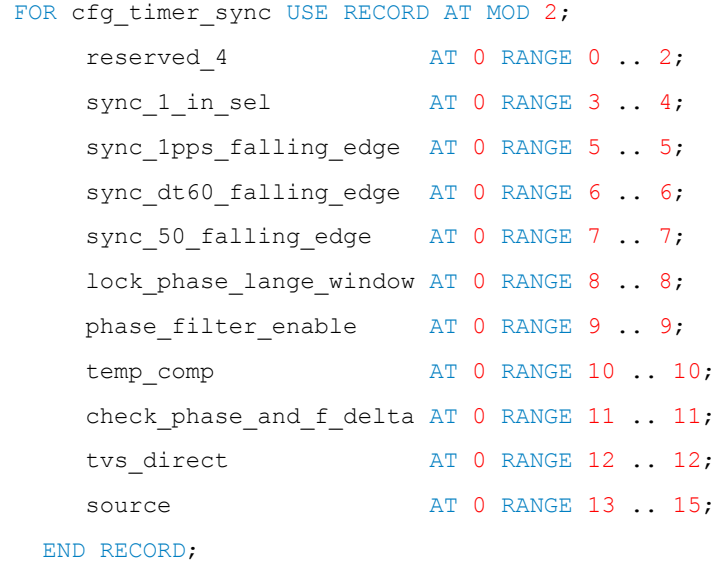

FOR cfg\_timer\_sync'size USE 16;

IF a\_cfg.sync\_50\_falling\_edge THEN a\_cfg.phase\_filter\_enable := True; END IF;

a\_cfg.phase\_filter\_enable := a\_cfg.sync\_50\_falling\_edge;

# **Representation Clauses (3)**

- A comparison with  $C/C++$ :
- Ada let you access direct the defined fields! There is no need for error prone shift and mask operation!
- The compiler checks the layout for consistency!
- $\blacksquare$  In Ada the definition needs time but not the use of it!
- **The layout is driven directly from the hardware (registers). That's a good documentation too.**

Question

### **Questions?**

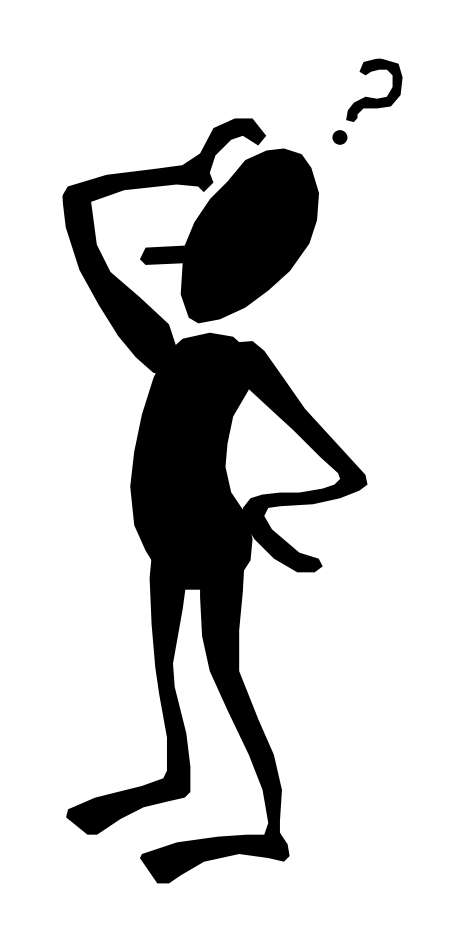